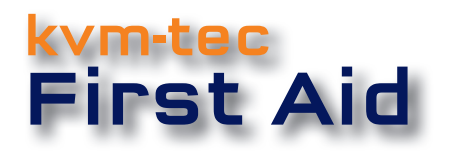

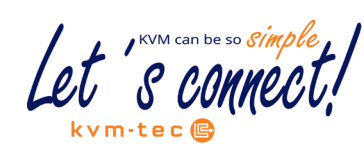

## Ihr Extender....

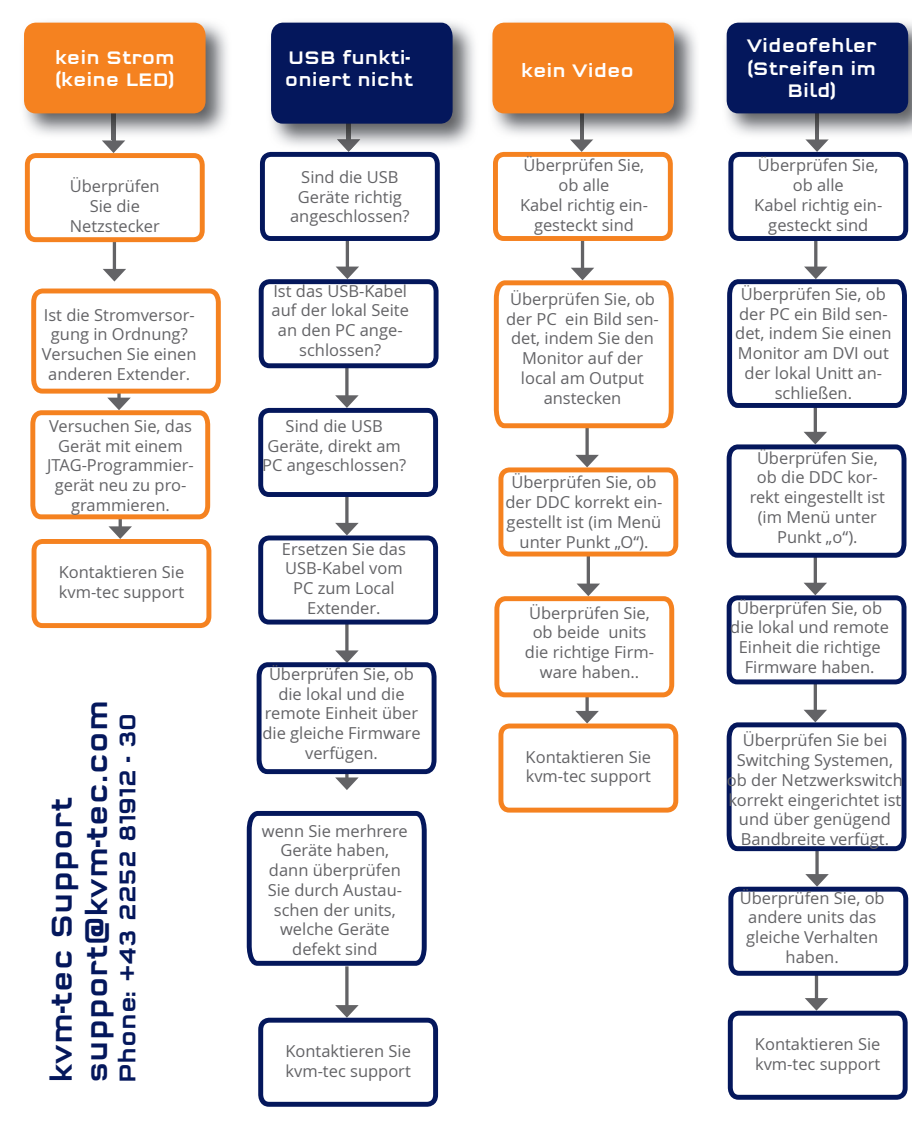

# Matrixline 2000 QUICK INSTALLATION KVM Extender over IP www.kvm-tec.com

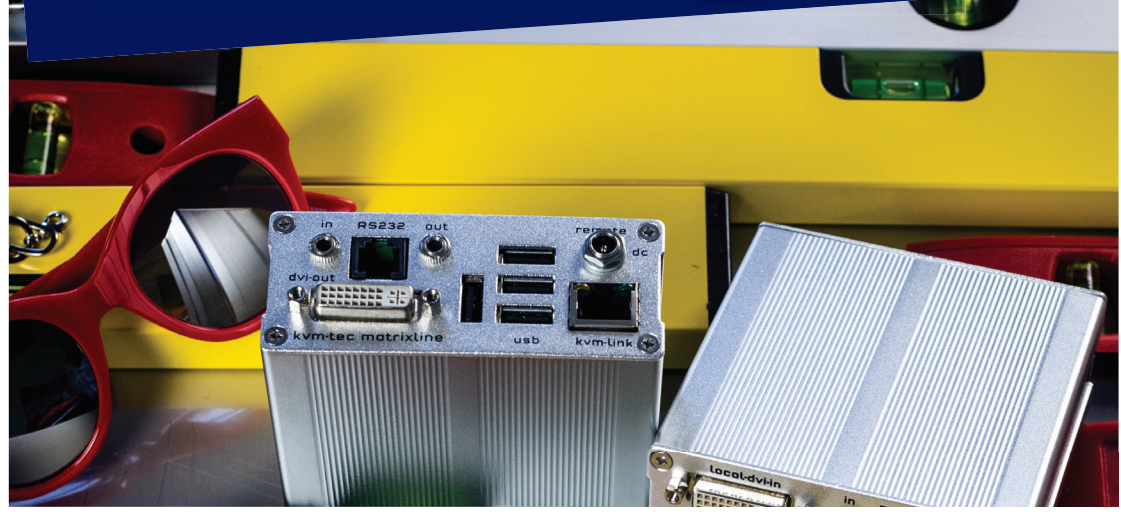

#### 6711 SET Matrixline MX2000

#### Lieferumfang 6711L CPU/LOCAL 6711R CON/REMOTE

**LOCAL/CPU Unit** 1 x MX 2000 local (CPU) 1 x Steckernetzteil 12V 1A (EU-plug) 1 x DVI - DVI Kabel 1,8m 1 x USB Kabel 1,8m 1 x VGA -DVi Kabel 1,8m 2 x Audio Kabel 1,8m 1 xRj11to Sub9/RS232Adapter 1 x RS232 Verlängerung 4 x Gerätefüße 4 x Montagepads

**REMOTE/CON Unit** 1 x MX2000 remote (CON) 1 xRj11to Sub9/RS232Adapter

1 x Steckernetzteil 12V 1A (EU-plug) 4 x Gerätefüße 4 x Montagepads

### kvm-tec upgrades

**Matrix Switching System bis zu 2000 Endpunkte**

**USB Memory**

 **RS232**

**Analog VGA - als DVI übertragen**

**Sound analog in beide Richtungen in CD Qualität**

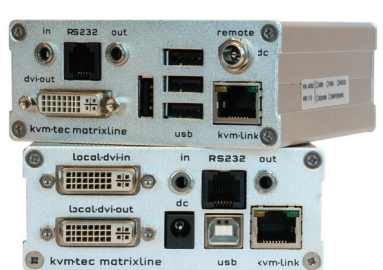

Let s connect

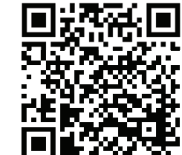

Check out our Installation Channel:

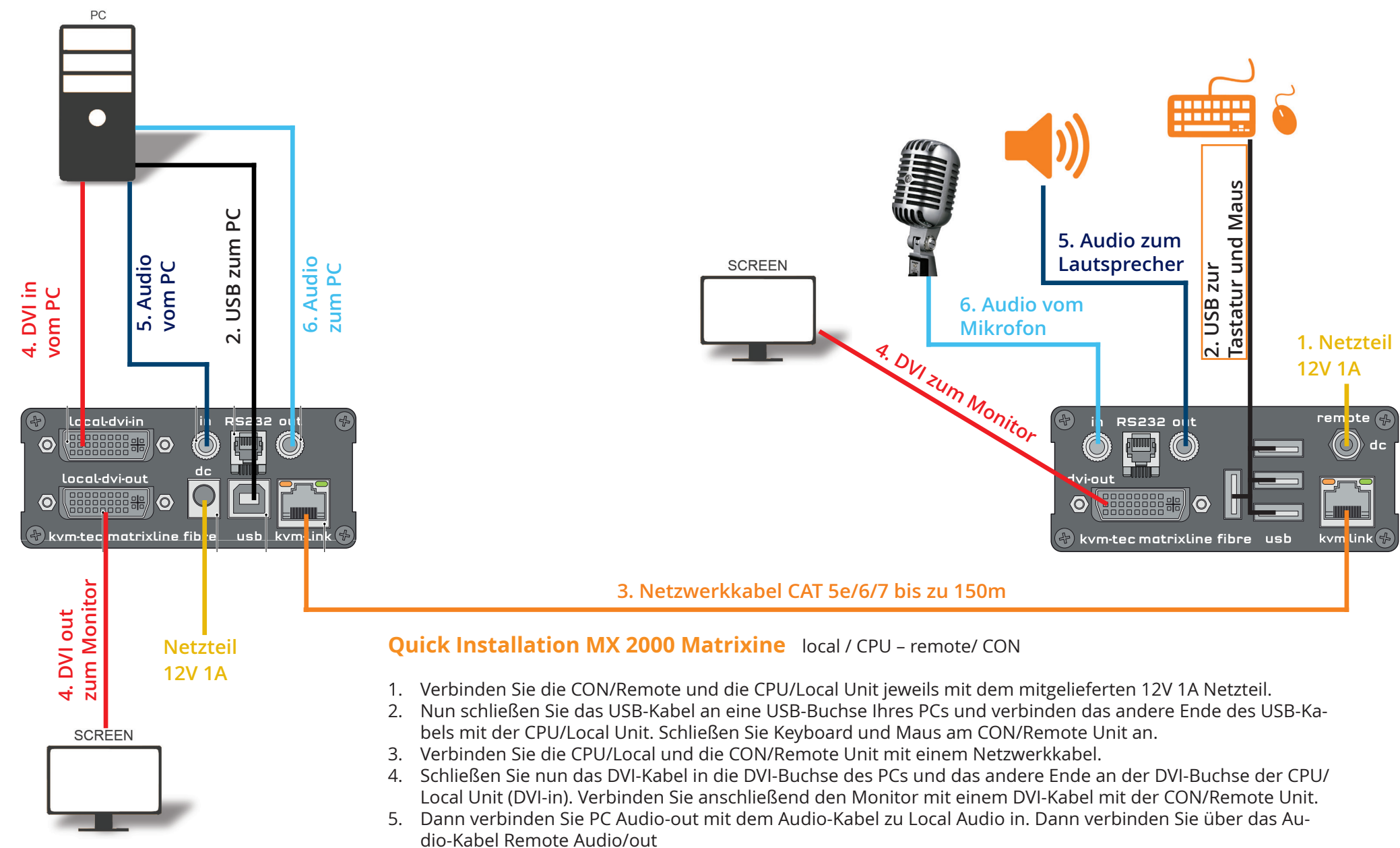

<sup>6.</sup> Fast geschafft! Verbinden Sie nun mit dem Audio-Kabel Local Audio/out zum PC Audio/in und Remote Audio/ out mit dem Audio-Kabel zum Mikrofon.

**VIEL SPASS - Ihr kvm-tec Extender ist nun für viele Jahre ( MTBF ca 10 Jahre) für Sie im Einsatz!**